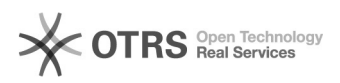

## Como criar um grupo de contatos 28/04/2024 06:04:55

## **Imprimir artigo da FAQ**

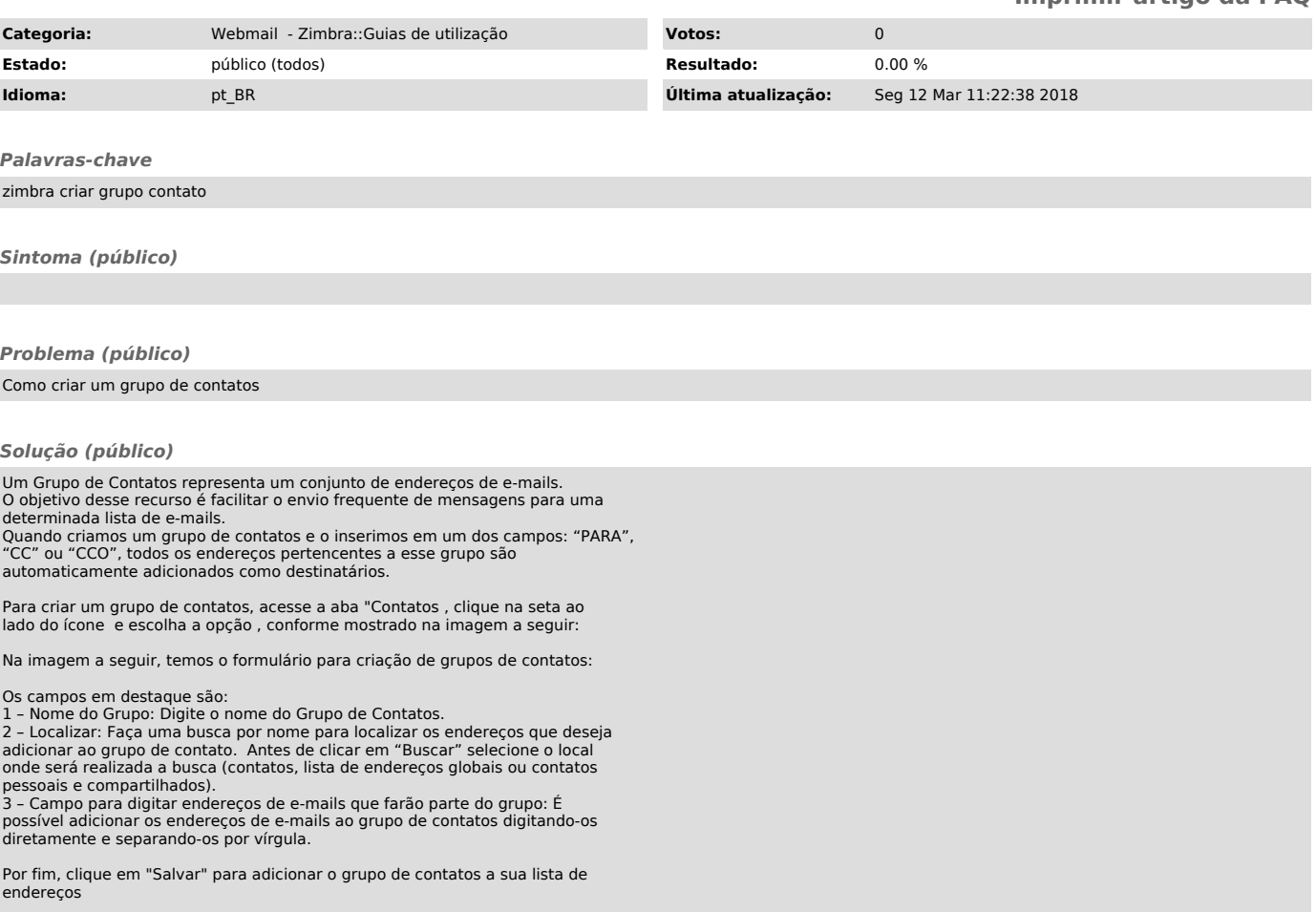